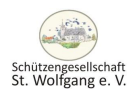

## 3. Preisliste - Punkt

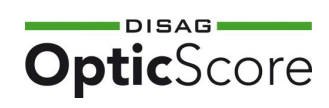

3. Preisliste Punkt

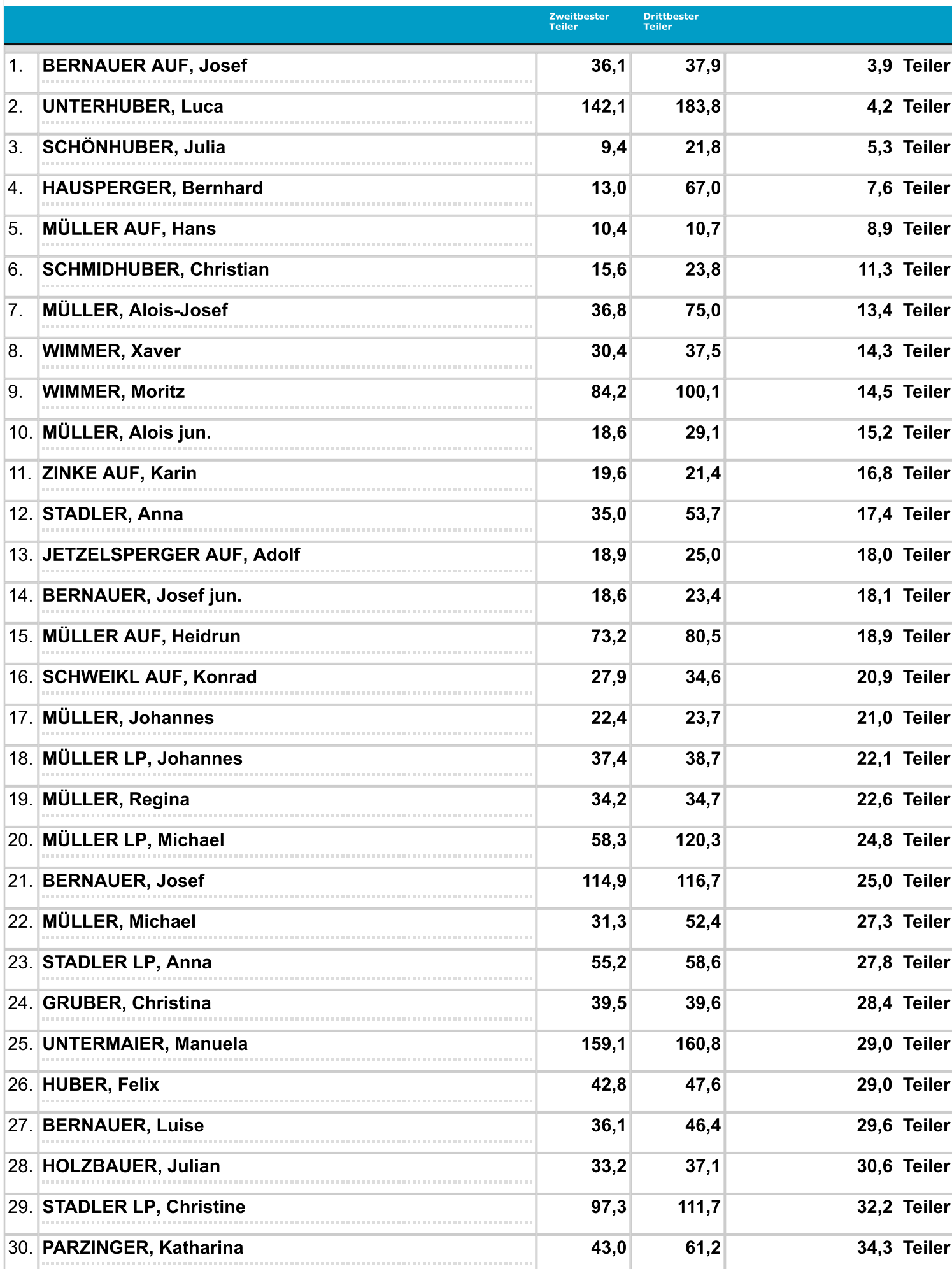

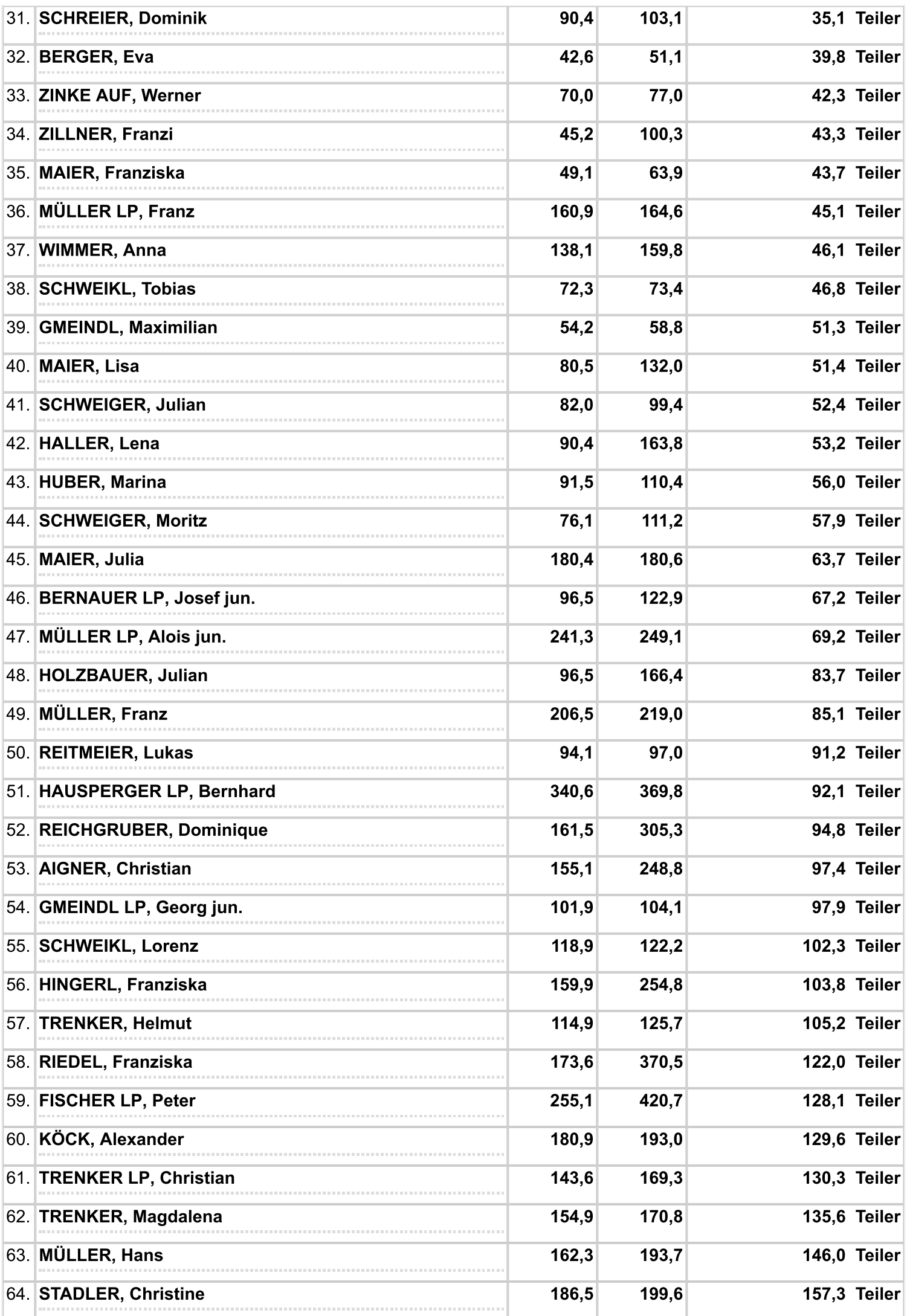

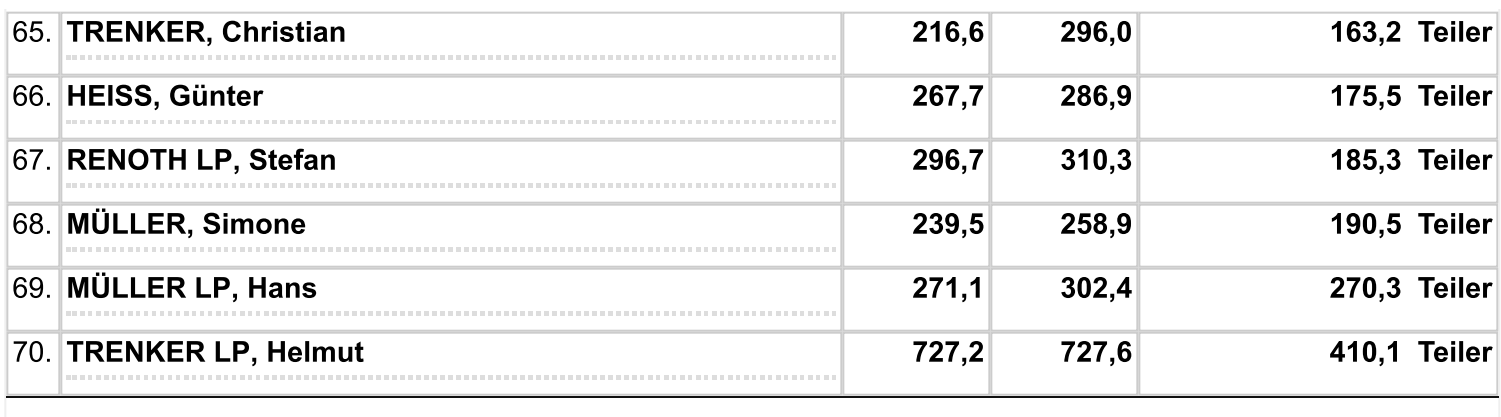

Ausdruck vom: 24.03.2024 15:47:27 - DISAG OpticScoreServer